Installer File Size: Photoshop (pc windows)

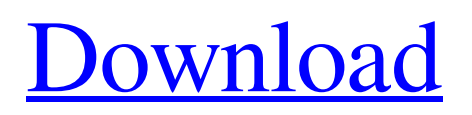

Adobe Photoshop is not the only image editor that you can use. Review your alternatives and compare their features with Photoshop. The standard monitor for computer access is 15.4" or 17". Files types Photoshop layers are used to represent layers in a document, so the file should also be named using the layer style. One file can represent multiple layers. As you work on Photoshop files, you may find it helpful to remember the following conventions. Compressional file naming:.psd indicates Photoshop files

(layer files)..psd files have a suffix of.psd. The.psd file extension also indicates that the file is a Photoshop document. Noncompressional file naming:.psd.ai indicates an Adobe Illustrator document. Compressionfree file naming:.psd.jpg indicates a Photoshop document;.ai.jpg is an AI document (for Adobe Illustrator). .psd.jpg.ai indicates an Illustrator document and the.psd.jpg extension indicates a Photoshop document (that is, a Photoshop file that's been opened and has been saved to the Adobe Illustrator format). These extensions are not the only extensions you can use

to indicate file types. A few other tools, such as Freehand and Sketch, use extensions that can be the same or different from the Photoshop extensions, as described here. After you export a Photoshop file to another file format, its file extension is changed to the appropriate extension. The most common such change is the conversion from a Photoshop file to a JPEG file with the.psd.jpg extension. In this case, Photoshop automatically removes the file format suffix. However, you may sometimes need to manually rename the file if you want

to retain the original extension. In

addition to the extensions above, Illustrator also uses its own suffixes. If you save a Photoshop file as an Illustrator file, it will save with an.ai.psd suffix. If you copy the file to a different program, you may not be able to open it because most programs do not interpret Photoshop file extensions. Be sure to first save the file as a Photoshop file before closing the file. Working with Layers Layers let you build an image using different sections. For example, you can build a house from different elements, such as a roof, walls, and a driveway. You may choose to work on each of the layers at

#### a different time

**Adobe Photoshop Cc Low Mb Download Crack+ (LifeTime) Activation Code Download For PC**

2020 Desktop & Other Versions: If you're looking to purchase a new version of Photoshop you'll find Photoshop, Photoshop Elements, and Photoshop CC on all Windows, Mac, and Linux operating systems. Photoshop has an active online community and is available through an official app store. Photoshop Elements is designed for use on a tablet and comes in a range of packages and costs. Photoshop CC is the most powerful Photoshop version, and a

# core product of Adobe. It includes most of the features of Photoshop plus many additions like Adobe Stock. Adobe Photoshop for iPad: The Adobe Photoshop for iPad app was released in 2013 and is no longer officially supported. 20×04 Software Remaster: The 20×4 Software Remaster, released in 2012, includes the professional features of Photoshop and Photoshop Elements including more than 1,000 presets. Photoshop allows users to view images in the original size but with many of the options to filter and manipulate them. Adobe Photoshop Elements, however, makes it easier to

# see the whole image while the editing is done, and offers some basic image editing features, including cropping, resizing, repairing, touch ups and more. Photoshop Elements users can color correct and red-eye fix photos, add creative effects and make corrections. Learn Photoshop in 2019: Adobe Photoshop is a very popular tool for designing. Here is a great place to learn how to edit and create unique images. I have compiled a list of some of my top items that will help you on your way to mastering Photoshop. Here are a couple of resources for you to try, but there are

# several more I will list shortly. While there are many ways to learn Photoshop, here are some of the best and the most popular ways to learn: Adobe CS6: Adobe Photoshop CS6 is the new standard of editing and design for the professional photographer, graphic designer, web designer, content developer, and all creative professionals. It is the successor to Photoshop CS5 and Photoshop CS5.5. Learn Photoshop in 2019: This is a great course that walks you through the basics of Photoshop and Photoshop Elements 11. It's free and it will show you how to color correct, red eye fix,

fix defects in photos, and much more. Photoshop Premium CC: There are several paid subscription options available for Photoshop and they provide access to certain unique features and tools within Photoshop. The newest version of 05a79cecff

Q: Resolve typecast problem in an if statement I'm brand new to C# and I'm on my 4th or 5th day of learning, so bear with me. I have a list of strings ("test1", "test2", etc) I need to compare. There could be any number of these strings. I was trying to do something like this: List names = new List{ "A", "B", "C", "D", "E", "F", "G"  $\};$  string currentName = names[0]; // Should be "A" string compareName = names[1]; // Should be "B" string compareName2 = names[2]; // Should be "C" // Do some stuff with

currentName, compareName and compareName2 // Check list against itself if (currentName == compareName || currentName == compareName2) { // Do stuff } I get an error from the compiler telling me that there are no overloaded equals methods that can be used. I need to do this without using 3rd party libraries. A: Or you can do this: List names = new List { "A", "B", "C", "D", "E", "F", "G"  $\}$ ; var currentName = names[0]; // Should be "A" var compareName = names[1]; // Should be "B" var compareName2 = names[2]; // Should be "C" // Do some

# stuff with currentName, compareName and compareName2 // Check list against itself if (currentName == compareName || currentName == compareName2) { // Do stuff } If you need to check for multiple combinations of each element in a list (as opposed to checking for match on the first list item): List names = new List { "A", "B", "C", "D", "E", "F", "G" }; var currentName

 $=$  names[0]; // Should be "A" var compareName = names[1]; // Should be "B" var compareName2 = names[2]; // Should be

**What's New In Adobe Photoshop Cc Low Mb Download?**

# Computer systems including, for

example, printers, monitors, and/or the like, may be operated at low power levels, particularly in low power modes, so as to prolong their lifespan. Low power modes may be, for example, a power-down mode wherein no power is being supplied to a part of the system (such as a display), a poweroff mode wherein no power is being supplied to an entire system, or any other mode wherein a part of the system, or the entire system, is not powered. For example, a computer may be transitioned from a regular mode, wherein all operations are

# powered, to a standby mode or poweroff mode to prolong the lifespan of a display. In some operating systems, such as Linux, there is no "full power" mode. Instead, when the computer system starts up, the system may enter a low-power mode wherein the functions and/or the components of the system may be powered down in parts or in whole so as to save energy. To facilitate transitioning of a computer system from a regular mode to a low-power mode, the operating system may store metadata in memory that enables power-down of the system. For example, the system may

# have a registry or a configuration file where the operating system or the application residing in the operating system may have stored power-down information. When the operating system needs to transition to a lowpower mode, it can query the registry to obtain the power-down information so as to determine if power should be turned off. In some operating systems, the operating system may not have any power-down information. Instead, the operating system may support the power-down process by using a predetermined input device to be polled by the operating system when

# the user intends to transition the computer system from a regular mode to a low-power mode. If power is being turned off by the user, and the user is instructed by the predetermined input device to turn on the computer system, then power is turned on for all the components of the system. For example, if a user instructs the computer system to turn off a display, then the display is powered off and all the other components of the computer system, and the components of the system that were previously in a lowpower mode, are powered on so that the computer system is powered up to

a regular mode. If the user instructs the computer system to turn off all the components of the system, the user may be prompted to turn on a particular component of the system

Mac OS 10.6 and above PC: Windows XP and above For PC: Windows 7 / Vista 8 GB RAM (system requirement) 2 GB free space on hard drive Intel Pentium 4 3.00 GHz processor or AMD Athlon 64 3.00 GHz processor A Windows 7 compatible video card that supports DirectX 9 NVIDIA GeForce 8800 GTX / ATI Radeon HD 2600 XT video card (DX10) Note: The game requires a separate hard drive to install to, and runs from the CD

[https://hqpeptides.com/wp-content/uploads/2022/07/20\\_smoke\\_brushes\\_for\\_photoshop\\_cs6\\_free\\_download.pdf](https://hqpeptides.com/wp-content/uploads/2022/07/20_smoke_brushes_for_photoshop_cs6_free_download.pdf) <https://abckidsclub.pl/adobe-photoshop-elements-installation-error/>

[https://coleccionohistorias.com/wp-content/uploads/2022/07/adobe\\_photoshop\\_lightroom\\_53\\_free\\_download.pdf](https://coleccionohistorias.com/wp-content/uploads/2022/07/adobe_photoshop_lightroom_53_free_download.pdf) <https://luxurygamingllc.com/photoshop-oil-paint-filter-photoshop-effects-and-brushes-2/>

<https://6v9x.com/photoshop-7-0-crack-free-download/>

<http://fritec-doettingen.ch/?p=18565>

[https://www.kitteryme.gov/sites/g/files/vyhlif3316/f/uploads/appointment\\_application\\_for\\_town\\_boards\\_-\\_january\\_2021-\\_filla](https://www.kitteryme.gov/sites/g/files/vyhlif3316/f/uploads/appointment_application_for_town_boards_-_january_2021-_fillable.pdf) [ble.pdf](https://www.kitteryme.gov/sites/g/files/vyhlif3316/f/uploads/appointment_application_for_town_boards_-_january_2021-_fillable.pdf)

<https://omidsoltani.ir/wp-content/uploads/2022/07/ellyjave.pdf>

<http://xn----ftbbqmqgbbufbf1g.xn--p1ai/?p=3035>

<https://fairosport.com/block-letter-font-photoshop-download/>

<https://bonnethotelsurabaya.com/promosi/wedding-invitation-template-psd-download-free-wedding-invitation-templates-again> <http://bookmanufacturers.org/photoshop-elements-6-0>

[http://technorium.ma/wp-content/uploads/2022/07/teach\\_yourself\\_visually\\_adobe\\_photoshop\\_cs6\\_pdf\\_free\\_downloa.pdf](http://technorium.ma/wp-content/uploads/2022/07/teach_yourself_visually_adobe_photoshop_cs6_pdf_free_downloa.pdf)

<https://greenboxoffice.ro/how-to-remove-fonts-in-photoshop-on-cc-mac/>

<https://distwrisalafmildio.wixsite.com/neytidecti/post/download-photoshop-brushes-sketch>

<https://floating-shelf-57477.herokuapp.com/olwgeo.pdf>

<https://www.penningtonboro.org/sites/g/files/vyhlif5426/f/uploads/parks-rec-events-calendar.pdf>

<https://ryansellsflorida.com/2022/07/01/best-15-mockup-kaos-update-2020/>

<http://jaxskateclub.org/2022/07/01/how-to-install-free-photoshop-cs6-patch/>

[https://totallights.com/wp-content/uploads/2022/07/glass\\_gradient\\_photoshop\\_free\\_download.pdf](https://totallights.com/wp-content/uploads/2022/07/glass_gradient_photoshop_free_download.pdf)